#### Курс: Программная инженерия

- Форма записи на проекты
- SWEBOK
- Quick overview of SWEBOK

# Список проектов

### 1. Плагин vagrant для клонирования виртуальных машин

- vagrant configuration cloning plugin (VCCP)
- Задачей проекта является создание расширения для vagrant, которое бы позволило клонировать конфигурации произвольного размера для следующих провайдеров виртуализации: docker, libvirt, virtualbox
- задействованные технологии: vagrant, docker, libvirt, virtualbox
- языки разработки: ruby, bash
- https://dev.osll.ru/projects/mdbci. https://github.com/OSLL/mdbci
- deliverables: исходный код плагина, тесты для плагина, публикация плагина в геро плагинов для vagrant

# 2. Визуализация результатов опросов

Необходимо написать плагин, который строит графики с помощью библиотеки языка Python matplotlib (http://matplotlib.org/). На вход подаются таблицы формата csv, результат работы программы - файл pdf с построенными графиками.

deliverables: библиотека функций и консольное приложение на python 2.7 для построения кастомизируемых (настраиваемых пользователем) графиков к различным таблицам формата CSV.

# 3. Автоматизация развертывания OpenStreetMaps

# https://geo2tag.atlassian.net/wiki/pages/viewpage.action?pageId=49348611

deliverables: описаны в документе

# 4. ИС Кафедры: Научная работа

Приложение должно предоставлять возможность ввода/обработки/хранения/предоставление информации о:

- публикациях/научных трудах (группировка по годам/людям)
- участии (достижениях) в конференциях/конкурсах/НИОКР и т.д.
- численности аспирантов, докторантов, соискателей и стажеров

Также приложение должно обеспечивать разные уровни доступа к информации для различных пользователей.

**deliverables**: веб-приложение на языке Python2.7/Flask + MongoDb.

# **5. ИС Кафедры: Оборудование и ПО**

Приложение должно предоставлять возможность ввода/обработки/хранения/предоставление информации об основных средствах кафедры, их характеристиках/о списанных технических и нетехнических средствах; а также получении информации о:

- инвентарных, заводских номерах и других идентификационных параметрах объектов;
- наличии и/ или расположении некоторого технического или нетехнического средства, обладающего требуемыми параметрами;
- объектах, подлежащих списанию;
- ПК, на которых установлено определенное ПО;
- сетевых данных компьютера (сетевое имя, IP);
- списках программных, технических или др. материальных средств определенного типа, назначения, определенной фирмы и т.п.

Также приложение должно обеспечивать разные уровни доступа к информации для различных пользователей.

**deliverables**: веб-приложение на языке Python2.7/Flask + MongoDb.

# **6. Инфраструктура курса "Программирование в ядре Linux"**

Главной задачей курса является освоение способов отладки и расширения ядра. Для того, чтобы сделать курс массовым, необходимо разработать технологию быстрой автоматизированной загрузки студенческих наработок в ядро Linux, запущенное в libvirt (qemu).

В процессе разработки вы получите знания в следующих областях:

- Методы модификации ядра Linux (создание и загрузка модулей ядра/драйверов/ прочих расширений)
- Методы перекомпиляции ядра
- Создание baseimage для docker
- Создание libvirt image
- Модификация libvirt image для совместимости с vagrant

**deliverables**: библиотека и консольное приложение на языке Ruby, позволяющая сгенерировать и запустить ядро Linux с пользовательскими доработками с помощью связки docker+vagrant.

# **7. Графовый фронтенд для трекеров задач**

Задача: сделать веб-приложение для популярных трекеров задач (Redmine/Jira/Trello …),

#### которое позволяет

- отобразить графически связи между задачами и порядок их выполнения (в виде графа)
- предоставить инструмент для графического редактирования задача (обмен местами в цепочках связей, перестановка задач, выделение критических групп задач/циклов/взаимозависимостей/недокомпозированных задач

**deliverables**: веб-приложение с регистрацией + настраиваемым подключением к одному из трекеров, возможностью редактировать и визуализировать связи между задачами.

# 8. Логистический сервис на базе Geo2Tag

# https://geo2tag.atlassian.net/wiki/pages/viewpage.action?pageId=45514805

deliverables: веб-сервис для регистрации и управления автопарками + мобильное приложение водителей для передачи данных.

# 9. Планировщик туристических активностей

Приложение, которое составляет подробный план отпуска (с возможностью офлайн-работы) в незнакомом городе/стране с учетом интересов пользователя, бюджета на отпуск, местоположения отеля, параметров начала/конца отпуска, желаемого темпа, климатических условий.

deliverables: веб-сервис с функциями: - регистрации, - планирования, корректировки и сохранения планов отпуска.

# 10. Сбор статистики курса "Основы программирования для Linux"

Необходимо разработать расширение (blueprint) для веб-сервера проверяющей системы курса "Основы программирования для Linux", которое бы позволяло решить следующие задачи:

- потоковый (без записи всего лога в память) анализ лога, выявление отдельных событий и их длительности (опционально) в рамках заданного временного интервала
	- поступление заявки
	- ⊙ обработка заявки
	- внутренние ошибки системы
	- произвольные события (задана подстрока начала и конца события)
	- вычисление статистических моментов от заданной выборки (максимальное. минимальное, среднее, частота события)
- отображение и визуализация данных на веб-странице
	- страница имеет GET параметры
		- временной интервал (может быть открытым)
		- группировка значений (по часам, дням, неделям)
		- отображаемое событие или события
	- отображение в виде временной зависимости
		- визуализация с помощью библиотеки https://developers.google.com/chart/
		- на графике необходимо отображать статистические моменты

**deliverables**: веб-сервис на Python2.7/Flask, содержащий веб-страницы для графического отображения статистики за заданный период с заданными настройками.

# **11. Сервис запуска docker-контейнеров по требованию**

Разработать веб-сервис на Python2.7/Flask для запуска docker-контейнеров по требованию c помощью vagrant. Требования:

- REST интерфейсы
	- запуск/status/остановка контейнера
	- получение списка запущенных контейнеров
	- создание/редактирование/отображение Vagrantfile
- веб-интерфейс для управления запущенными контейнерами:
	- требует авторизации
	- отображение таблицы с запущенными контейнерами и ссылками на их конфигурации
	- элементы управления для работы с контейнерами и Vagrantfile

**deliverables**: веб-сервис на Python2.7/Flask с поддержкой авторизации и содержащий вебстраницу для управления контейнерами и конфигурациями.

# **12. Remote AVR development IDE**

Разработать решение для удаленной загрузки и отладки программ в микроконтроллерах AVR. К серверу подключается несколько микроконтроллеров через программаторы отладчики по интерфейсу JTAG, доступные для пользователей. Каждый пользователь, используя клиентское приложение, может забронировать себе некоторый интервал времени, в который ему будет доступен один из микроконтроллеров. Клиентским приложением является Arduino IDE с добавленным функционалом для дистанционной отладки написанных в ней программ с использованием отладчика GDB.

**deliverables**: Модифицированнная среда разработки Arduino IDE, сервис управление сервером отладки, сервис резервирования контроллеров для удаленного доступа.

# **13. ИС Кафедры: индивидуальные планы преподавателей**

Требуется разработать компоненты информационной системы кафедры, обеспечивающие управление индифидуальными планами преподавателей

- Планирование учебной нагрузки
- Переподготовка и повышение квалификации
- Участие в мероприятиях, конференциях,
- Руководство НИР
- Генерация отчетов
- … и другие параметры индивидуального плана

se.moevm.info - http://se.moevm.info/

### **14. ИС Кафедры: учет студентов**

Требуется разработать компоненты информационной системы кафедры, обеспечивающие:

- Управление студенческими данными
- Импорт/экспорт данных
- Рейтинги по предметам, курсовые, практки.
- Генерация отчетов.

From: <http://se.moevm.info/> - **se.moevm.info**

Permanent link: **<http://se.moevm.info/doku.php/start?rev=1473415182>**

Last update: **2022/12/10 09:08**

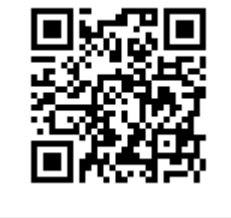